## **ENC: Esclarecimentos**

Editais PMAL <editais.aguas@hotmail.com>

Seg, 11/03/2019 11:50

**Para:** cotacao2.aguas@hotmail.com <cotacao2.aguas@hotmail.com>; COTACAO5.AGUAS@GMAIL.COM <COTACAO5.AGUAS@GMAIL.COM>

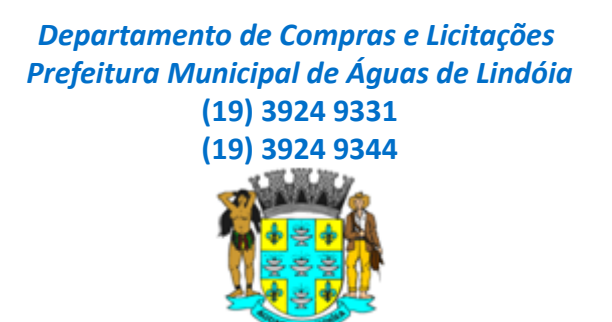

**De:** rodrigo giordani <rodrigopneus@hotmail.com> **Enviado:** sexta-feira, 8 de março de 2019 11:39 **Para:** Editais PMAL **Assunto:** Re: Esclarecimentos

Bom dia Giordani Giordani Carvalho CNPJ 21.954.987/0001-53 Andradas. Mg 035-3731-1414

Grato

Rodrigo Giordani

Obter o [Outlook](https://aka.ms/ghei36) para Android

**From:** Editais PMAL <editais.aguas@hotmail.com> **Sent:** Thursday, March 7, 2019 4:59:20 PM **To:** rodrigo giordani **Subject:** RE: Esclarecimentos

Boa tarde

Por gentileza, enviar os dados da empresa para abrirmos um procedimento interno.

*Departamento de Compras e Licitações Prefeitura Municipal de Águas de Lindóia* **(19) 3924 9331 (19) 3924 9344**

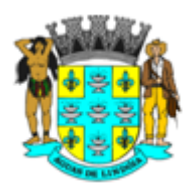

**De:** rodrigo giordani <rodrigopneus@hotmail.com> **Enviado:** quinta-feira, 7 de março de 2019 19:38 **Para:** editais.aguas@hotmail.com; frotas@aguasdelindoia.sp.gov.br **Assunto:** Esclarecimentos

Boa tarde

conforme conversa telefonica com Rodrigo pedimos esclarecimentos do edital 025/2019 , processo 033/2019 , pregao 023/2019 , sobre os itens 1 ao 5 dos pneus como descrito recapagem a fria mas o processo desses pneus sao feitos a quente .

Muito obrigado

aguardo retorno

Rodrigo Giordani 035-3731-1414

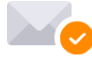

Livre de vírus. [www.avast.com.](https://www.avast.com/sig-email?utm_medium=email&utm_source=link&utm_campaign=sig-email&utm_content=webmail)